### Buku Petunjuk Pengggunaan Aplikasi (v1.0) **Sistem Informasi Wisata Di Pangkalan Bun**

Wisata Pangkalan Bun

# **Tanjung Puting**

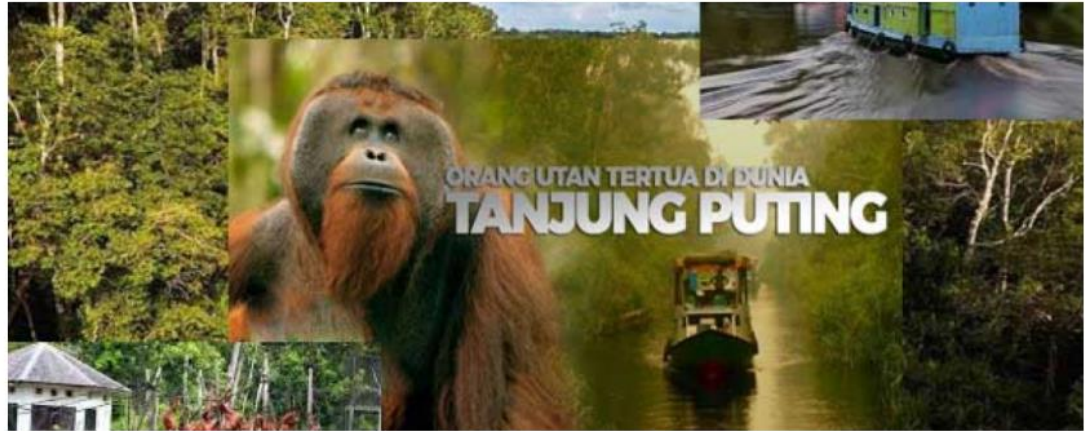

Taman Nasional Tanjung Puting adalah sebuah taman nasional yang terletak di semenanjung barat daya provinsi Kalimantan Tengah....

**More** 

## **PROGRAM STUDI S1 TEKNIK INFORMATIKA FAKULTAS INFORMATIKA (FIF) INSTITUT TEKNOLOGI TELKOM PURWOKETO**

**2021**

#### **DAFTAR ISI**

<span id="page-1-0"></span>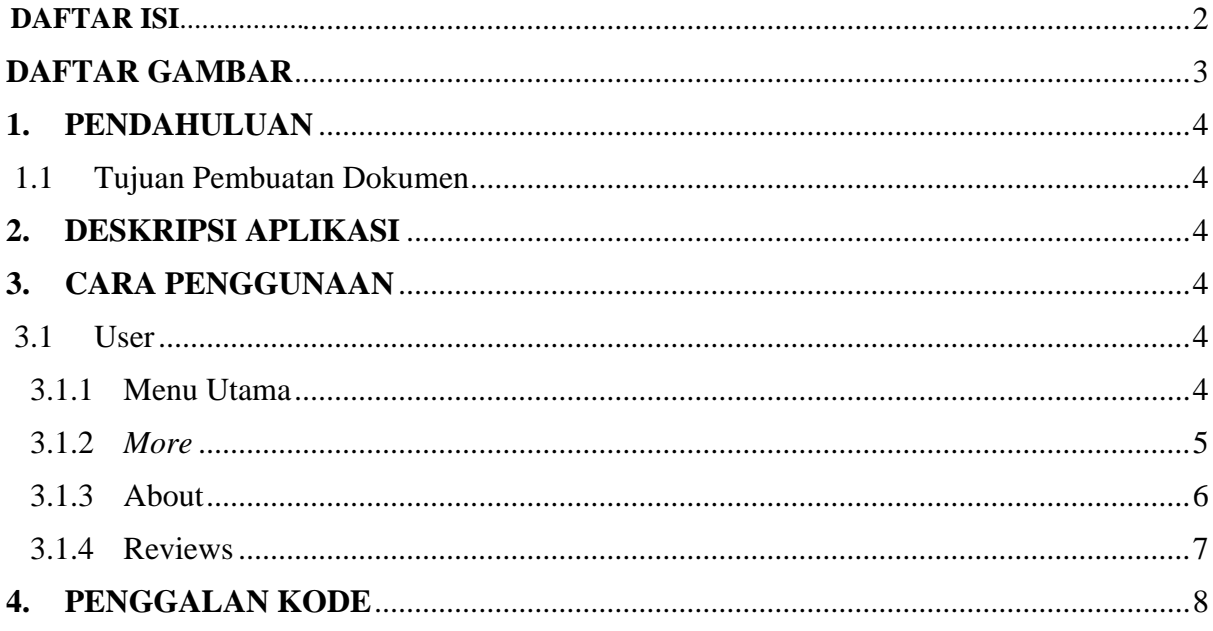

### **DAFTAR GAMBAR**

<span id="page-2-0"></span>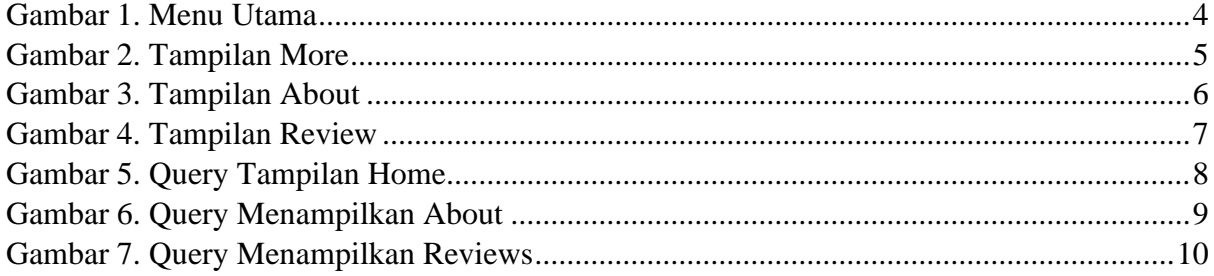

#### <span id="page-3-1"></span><span id="page-3-0"></span>**1. PENDAHULUAN**

#### 1.1 Tujuan Pembuatan Dokumen

Dokumen Sistem Informasi Wisata di Pangkalan Bun ini dibuat dengan tujuan untuk Memberikan dan menjelaskan informasi wisata rekomendasi yang ada di daerah Pangkalan Bun, dapat mengetahui sejarah dari wisata di Pangkalan Bun serta memperkenalkan kepada wisatawan tentang wisata yang belum di ketahui oleh orang yang berada di luar daerah tersebut.

#### <span id="page-3-2"></span>**2. DESKRIPSI APLIKASI**

Wisataku merupakan sebuah website yang digunakan untuk memperkenalkan wisata daerah yang belum di ketahui oleh masyarakat luar. Tujuan website ini adalah untuk memudahkan *user*  dalam mencari pilihan wisata yang akan di kunjungi sebelum wisatawan datang ke daerah tersebut, seperti yang kita ketahui liburan merupakan sesuatu hal yang wajib dikunjungi ketika kita baru pertama kali datang ke suatu daerah, pada tampilan website tersebut terdapat deskipsi tentang wisata yang ingin kita kunjungi, mulai dari jarak, keindahan wisata hingga sejarah dari wisata tersebut. Sehingga dengan adanya website ini *user* diharapkan tidak bingung lagi dalam memilih wisata mana yang ingin di kunjungi.

#### <span id="page-3-4"></span><span id="page-3-3"></span>**3. CARA PENGGUNAAN**

- <span id="page-3-5"></span>3.1 User
	- 3.1.1 Menu Utama

Pada tampilan menu utama, *user* dapat melihat pilihan wisata yang ingin dikunjungi, pada gambar 1 merupakan tampilan menu utama dari website tersebut

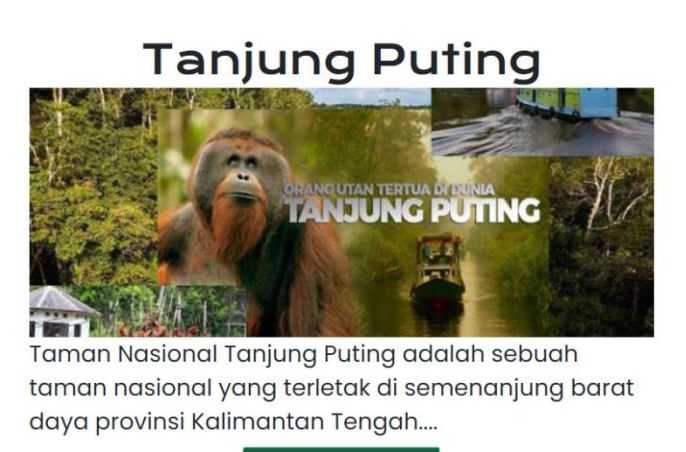

More

<span id="page-3-6"></span>Gambar 1. Menu Utama

#### <span id="page-4-0"></span>3.1.2 *More*

Ketika *User* menekan tombol *more*, maka website akan menjelaskan deskripsi dari wisata yang ingin di lihat, foto-foto dari wisata tersebut, serta *user* dapat membuat komentar tentang wisata tersebut terlihat.

<span id="page-4-1"></span>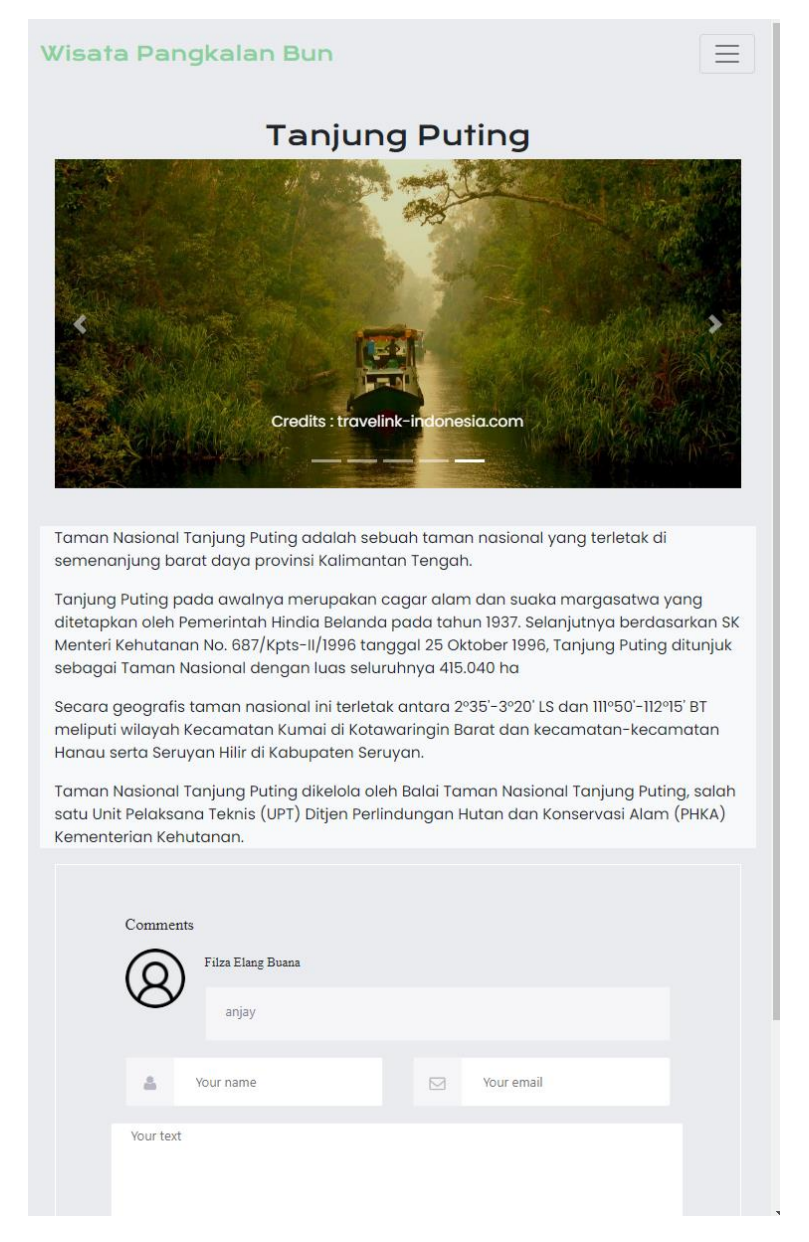

Gambar 2. Tampilan More

#### <span id="page-5-0"></span>3.1.3 About

Pada tampilan About, *user* dapat melihat perkenalan daerah Pangkalan Bun tentang posisi daerahnya secara geografis hingga foto-foto dari daerah tersebut

#### Wisata Pangkalan Bun

 $=$ 

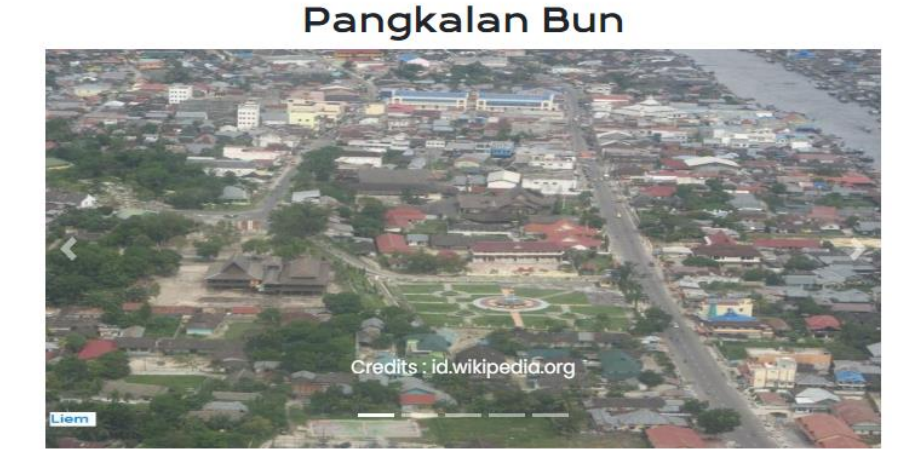

Pangkalan Bun (disingkat: PBU) adalah Ibu kota Kabupaten Kotawaringin Barat di Kalimantan Tengah, Indonesia. Pangkalan Bun merupakan bagian dari Kecamatan Arut Selatan dan aglomerasi dari beberapa wilayah kelurahan, terutama Kelurahan Mendawai, Raja, Mendawai Seberang, dan Raja Seberang.

Menurut perkembangannya, Pangkalan Bun sebelumnya dikenal sebagai Pangkalanbuun dan merupakan pelabuhan ("pangkalan") di tepi Sungai Buun (sekarang dekat Pasar Indra Sari). Kota ini merupakan tempat kedudukan Pangeran Ratu (raja) Kerajaan Kotawaringin, setelah istana di Kotawaringin Lama ditinggalkan pada tahun 1841, Istana di Pangkalan Bun biasa dikenal sebagai Istana Kuning, Pangeran Ratu (raja) Kerajaan Kotawaringin kedudukannya sejajar dengan Sultan Muda/Pangeran Mahkota di Kesultanan Banjar namun levelnya satu tingkat di bawah dari Sultan Banjar.

Pada perkembangan modern ini, Pangkalan Bun telah menjadi hub bagi berbagai perusahaan perkebunan dan silvikultur yang banyak memiliki lahan usaha di sekitar kota ini

<span id="page-5-1"></span>Hubungan darat yang melalui kota ini adalah Jalan Trans Kalimantan, sehingga Pangkalan Bun telah terhubung ke Sampit, Ketapang, dan Kota Pontianak. Akses laut bisa dilalui dengan pelabuhan di Kumai yang melayani jurusan Semarang dan Surabaya. Bandara Iskandar menjadi gerbang akses udara yang menghubungkan kota ini dengan Jakarta, Semarang, Surabaya, Solo, Ketapang, Sampit, Palangkaraya, Pontianak, Banjarmasin, dan Balikpapan. Per tahun 2012 ada empat perusahaan penerbangan yang melayani rute-rute ini.

Gambar 3. Tampilan About

#### <span id="page-6-0"></span>3.1.4 Reviews

Pada Tampilan Reviews *user* dapat melihat hasil reviews yang telah ada, serta terdapat pilihan " Selengkapnya di sini " tampilan tersebut akan mengarahkan hasil reviews yang ada di google

<span id="page-6-1"></span>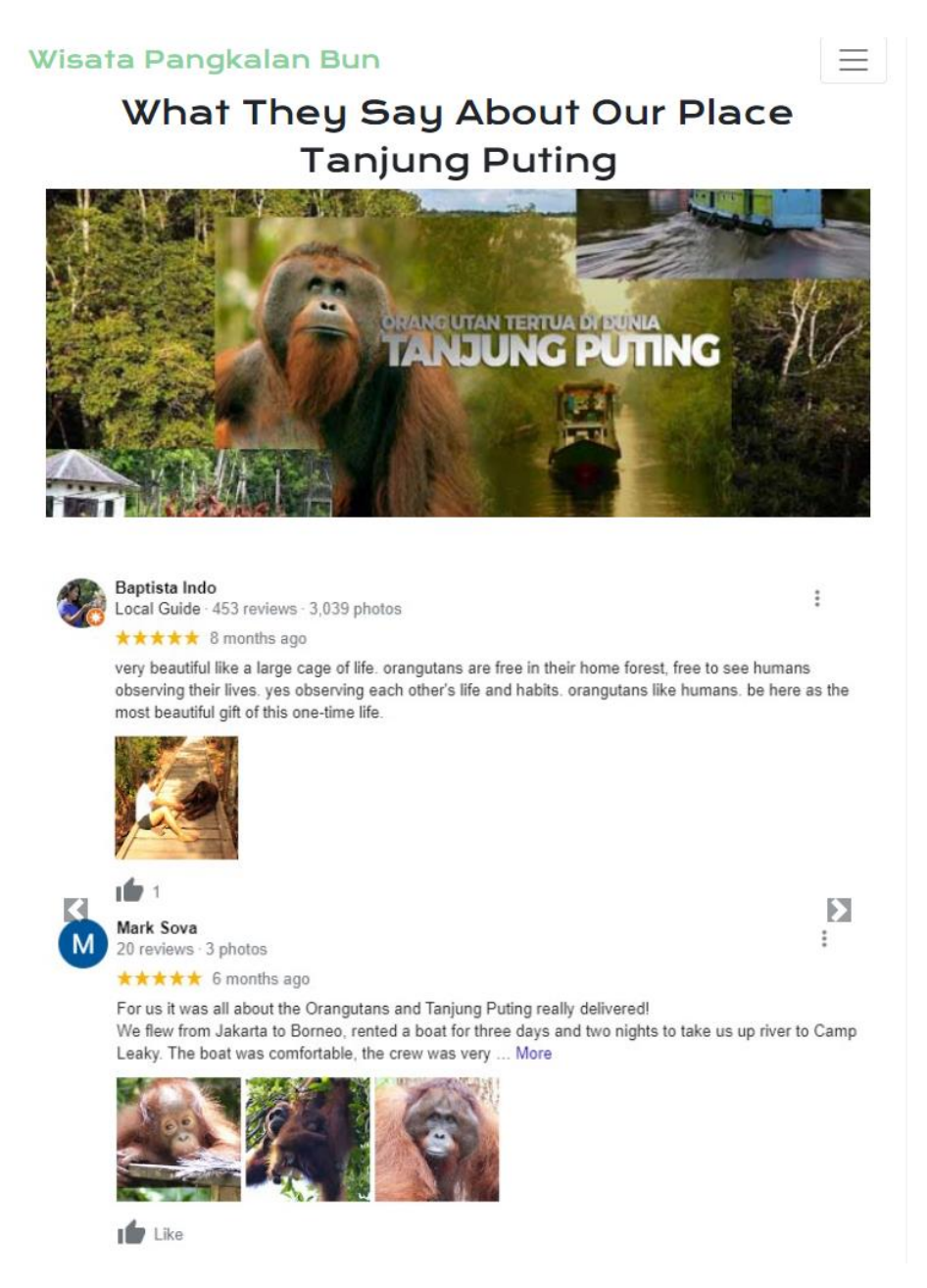

Gambar 4. Tampilan Review

#### <span id="page-7-0"></span>**4. PENGGALAN KODE**

a. Query menampilkan Home

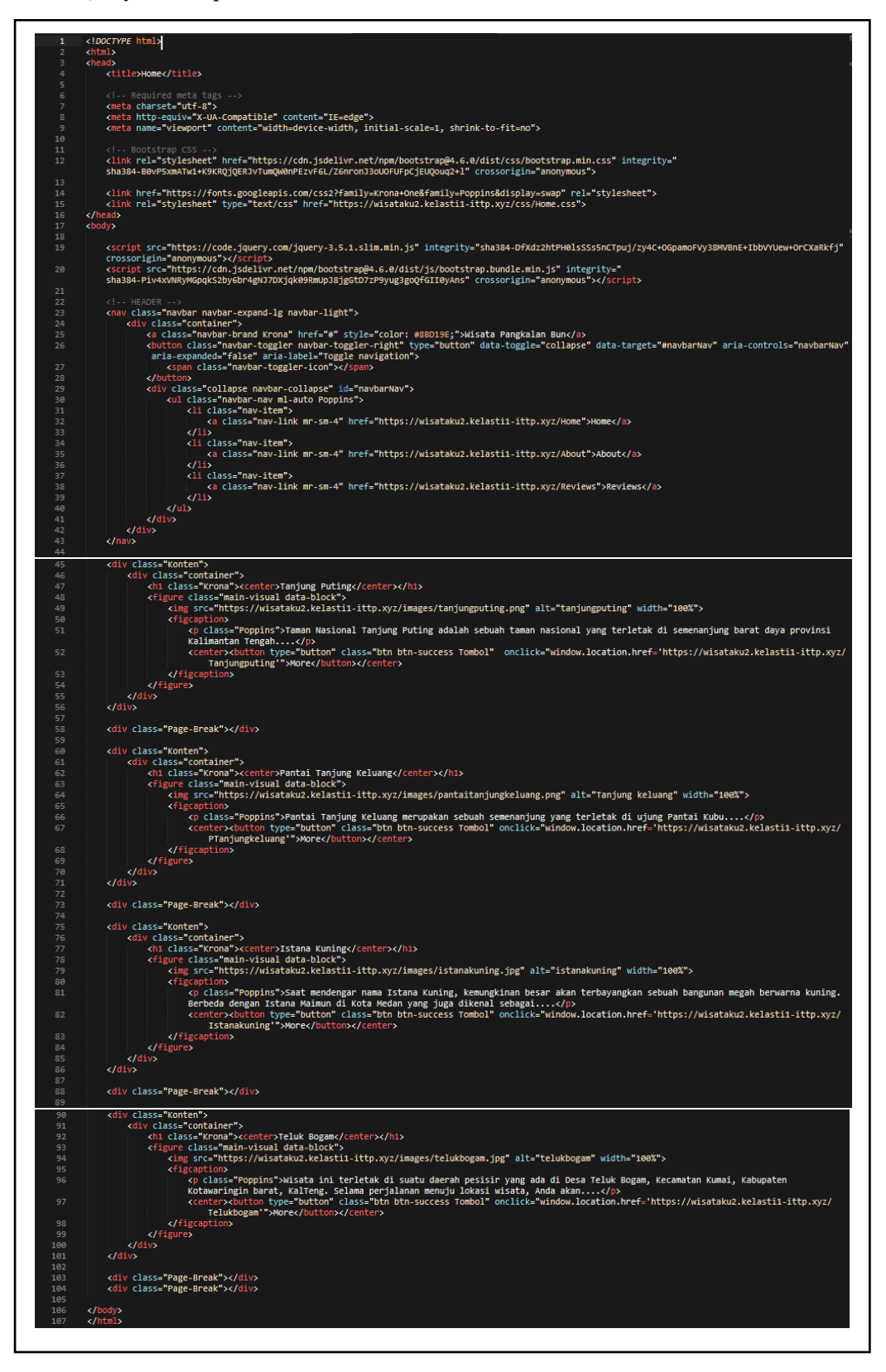

<span id="page-7-1"></span>Gambar 5. Query Tampilan Home

#### b. Query menampilkan About

|            | html<br><html></html>                                                                                                    |
|------------|----------------------------------------------------------------------------------------------------|
| 3<br>4     | chead><br><meta charset="utf-8"/>                                                                                                    |
| 5          | <title>About - Wisataku</title>                                                                                                    |
| 6<br>7     | Required meta tags                                                                                                    |
| 8<br>9     | <meta charset="utf-8"/><br><meta content="IE=edge" http-equiv="X-UA-Compatible"/>                                                                                                    |
| 10<br>11   | <meta content="width=device-width, initial-scale=1, shrink-to-fit=no" name="viewport"/>                                                                                                    |
| 12         | Bootstrap CSS --</td></tr><tr><td>13</td><td><link rel="stylesheet" href="https://cdn.jsdelivr.net/npm/bootstrap@4.6.0/dist/css/bootstrap.min.css" integrity="<br>sha384-B0vP5xmATw1+K9KRQjQERJvTumQW0nPEzvF6L/Z6nronJ3oUOFUFpCjEUQouq2+1" crossorigin="anonymous"></td></tr><tr><td>14</td><td></td></tr><tr><td>15<br>16</td><td><link href="https://fonts.googleapis.com/css2?family=Krona+One&family=Poppins&display=swap" rel="stylesheet"><br><link rel="stylesheet" type="text/css" href="https://wisataku2.kelasti1-ittp.xyz/css/About.css"></td></tr><tr><td>17<br>18</td><td></head></td></tr><tr><td>19</td><td><body></td></tr><tr><td><math display="inline">20\,</math></td><td><script src="https://code.jquery.com/jquery-3.5.1.slim.min.js" integrity="sha384-DfXdz2htPH0lsSSs5nCTpuj/zy4C+OGpamoFVy38MVBnE+IbbVYUew+OrCXaRkfj"<br>crossorigin="anonymous"></scr</td></tr><tr><td>21</td><td><script src="https://cdn.jsdelivr.net/npm/bootstrap@4.6.0/dist/js/bootstrap.bundle.min.js" integrity="<br>sha384-Piv4xVNRyMGpqkS2by6br4gNJ7DXjqk09RmUpJ8jgGtD7zP9yug3goQfGII0yAns" crossorigin="anonymous"></script></td></tr><tr><td>22<br>23</td><td><!-- HEADER |
| 24         | <nav class="navbar navbar-expand-lg navbar-light"></nav>                                                                                                    |
| 25<br>26   | <div class="container&lt;br&gt;&lt;a class=" href="#" krona"="" navbar-brand="" style="color: #8BD19E;">Wisata Pangkalan Bun</div>                                                                                                    |
| 27         | <button <br="" aria-controls="navbarNav" class="navbar-toggler navbar-toggler-right" data-target="#navbarNav" data-toggle="collapse" type="button">aria-expanded="false" aria-label="Toggle navigation"&gt;</button>                                                                                                    |
| 28         | <span class="navbar-toggler-icon"></span>                                                                                                    |
| 29<br>30   | <br><div class="collapse navbar-collapse" id="navbarNav"></div>                                                                                                    |
| 31<br>32   | <ul class="navbar-nav ml-auto Poppins"><br/><li class="nav-item"></li></ul>                                                                                                    |
| 33         | <a class="nav-link mr-sm-4" href="https://wisataku2.kelasti1-ittp.xyz/Home">Home</a>                                                                                                    |
| 34<br>35   | $\sqrt{11}$<br><li class="nav-item"></li>                                                                                                    |
| 36<br>37   | <a class="nav-link mr-sm-4" href="https://wisataku2.kelasti1-ittp.xyz/About">About</a><br>$\langle$ /li>                                                                                                    |
| 38         | <li class="nav-item"></li>                                                                                                    |
| 39<br>40   | <a class="nav-link mr-sm-4" href="https://wisataku2.kelasti1-ittp.xyz/Reviews">Reviews</a><br>$\langle$ /li>                                                                                                    |
| 41<br>42   | $\langle$ /ul><br>$\langle$ /div>                                                                                                    |
| 43<br>44   | <br>$\langle$ /nav $\rangle$                                                                                                    |
| 48         | <div class="carousel slide" data-ride="carousel" id="carouselExampleIndicators"></div>                                                                                                    |
| 49<br>50   | <ol class="carousel-indicators"></ol>                                                                                                    |
| 51         | <li class="active" data-slide-to="0" data-target="#carouselExampleIndicators"></li><br><li data-slide-to="1" data-target="#carouselExampleIndicators"></li>                                                                                                    |
| 52<br>53   | <li data-slide-to="2" data-target="#carouselExampleIndicators"></li><br><li data-slide-to="3" data-target="#carouselExampleIndicators"></li>                                                                                                    |
| 54         | <li data-slide-to="4" data-target="#carouselExampleIndicators"></li>                                                                                                    |
| 55<br>56   | $\langle$ /ol><br><div class="carousel-inner container"></div>                                                                                                    |
| 57         | <div class="carousel-item active"></div>                                                                                                    |
| 58<br>59   | <img alt="" class="d-block w-100" src="images/pangkalanbun/0.jpg" style="height: 43vw;" width="100%"/><br><div class="carousel-caption d-none d-md-block Poppins"></div>                                                                                                    |
| 60         | <p>Credits : id.wikipedia.org</p><br>                                                                                                    |
| 61<br>62   |                                                                                                    |
| 63<br>64   | <div class="carousel-item"><br/><img alt="" class="d-block w-100" src="images/pantaitanjungkeluang.png" style="height: 43vw;" width="100%"/></div>                                                                                                    |
| 65         | <div class="carousel-caption d-none d-md-block Poppins"></div>                                                                                                    |
| 66<br>67   | <p>Credits : pesonawisatapangkalanbun.wordpress.com</p><br>$\langle$ /div $\rangle$                                                                                                    |
| 68         | $\langle$ /div>                                                                                                    |
| 69<br>70   | <div class="carousel-item"><br/><img alt="" class="d-block w-100" src="images/pangkalanbun/1.jpg" style="height: 43vw;" width="100%"/></div>                                                                                                    |
| 71<br>72   | <div class="carousel-caption d-none d-md-block Poppins"><br/><p>Credits : id.wikipedia.org</p></div>                                                                                                    |
| 73         | $\langle$ /div $\rangle$                                                                                                    |
| 74<br>75   | $\langle$ /div><br><div class="carousel-item"></div>                                                                                                    |
| 76         | <img alt="" class="d-block w-100" src="images/pangkalanbun/2.jpg" style="height: 43vw;" width="100%"/>                                                                                                    |
| 77<br>78   | <div class="carousel-caption d-none d-md-block Poppins"><br/><p>Credits : bcpangkalanbun.beacukai.go.id</p></div>                                                                                                    |
| 79<br>80   | <br>$\langle$ /div>                                                                                                    |
| 81         | <div class="carousel-item"></div>                                                                                                    |
| 82<br>83   | <img alt="" class="d-block w-100" src="images/pangkalanbun/3.jpg" style="height: 43vw;" width="100%"/><br><div class="carousel-caption d-none d-md-block Poppins"></div>                                                                                                    |
| 84         | <p>Credits : kumparan.com</p>                                                                                                    |
| 85<br>86   | $\epsilon$ /div><br>                                                                                                    |
| 87         | $\frac{1}{\sqrt{4}}$                                                                                                    |
| 88<br>89   | <a class="carousel-control-prev" data-slide="prev" href="#carouselExampleIndicators" role="button"><br/><span aria-hidden="true" class="carousel-control-prev-icon"></span></a>                                                                                                    |
| 90<br>91   | <span class="sr-only">Previous</span><br>$\langle$ /a>                                                                                                    |
| 92         | <a class="carousel-control-next" data-slide="next" href="#carouselExampleIndicators" role="button"></a>                                                                                                    |
| 93<br>94   | <span aria-hidden="true" class="carousel-control-next-icon"></span><br><span class="sr-only">Next</span>                                                                                                    |
| 95         | $\langle /a \rangle$                                                                                                    |
| 96<br>98   | <br><div class="Space container"></div>                                                                                                    |
| 99<br>100  | <div class="Poppins bg-light container"><br/><p>Pangkalan Bun (disingkat: PBU) adalah Ibu kota Kabupaten Kotawaringin Barat di Kalimantan Tengah, Indonesia. Pangkalan Bun merupakan bagian</p></div>                                                                                                    |
|            | dari Kecamatan Arut Selatan dan aglomerasi dari beberapa wilayah kelurahan, terutama Kelurahan Mendawai, Raja, Mendawai Seberang, dan Raja                                                                                                    |
| 101        | Seberang.<br><p>Menurut perkembangannya, Pangkalan Bun sebelumnya dikenal sebagai Pangkalanbuun dan merupakan pelabuhan ("pangkalan") di tepi Sungai Buun (</p>                                                                                                    |
|            | sekarang dekat Pasar Indra Sari). Kota ini merupakan tempat kedudukan Pangeran Ratu (raja) Kerajaan Kotawaringin, setelah istana di<br>Kotawaringin Lama ditinggalkan pada tahun 1841. Istana di Pangkalan Bun biasa dikenal sebagai Istana Kuning. Pangeran Ratu (raja) Kerajaan                                                                                                    |
|            | Kotawaringin kedudukannya sejajar dengan Sultan Muda/Pangeran Mahkota di Kesultanan Banjar namun levelnya satu tingkat di bawah dari Sultan                                                                                                    |
| 102        | Banjar.<br><p>Pada perkembangan modern ini, Pangkalan Bun telah menjadi hub bagi berbagai perusahaan perkebunan dan silvikultur yang banyak memiliki</p>                                                                                                    |
| 103        | lahan usaha di sekitar kota ini.<br><p>Hubungan darat yang melalui kota ini adalah Jalan Trans Kalimantan, sehingga Pangkalan Bun telah terhubung ke Sampit, Ketapang, dan Kota</p>                                                                                                    |
|            | Pontianak. Akses laut bisa dilalui dengan pelabuhan di Kumai yang melayani jurusan Semarang dan Surabaya. Bandara Iskandar menjadi gerbang<br>akses udara yang menghubungkan kota ini dengan Jakarta, Semarang, Surabaya, Solo, K                                                                                                    |
|            | Balikpapan. Per tahun 2012 ada empat perusahaan penerbangan yang melayani rute-rute ini.                                                                                                    |
| 104<br>105 | $\langle$ /div $\rangle$<br>                                                                                                    |
| 106        | $\frac{1}{\sqrt{h}}$                                                                                                    |
|            |                                                                                                    |
|            | Compact Overy Monomoilleon About                                                                                                    |

<span id="page-8-0"></span>Gambar 6. Query Menampilkan About

#### c. Query menampilkan Reviews

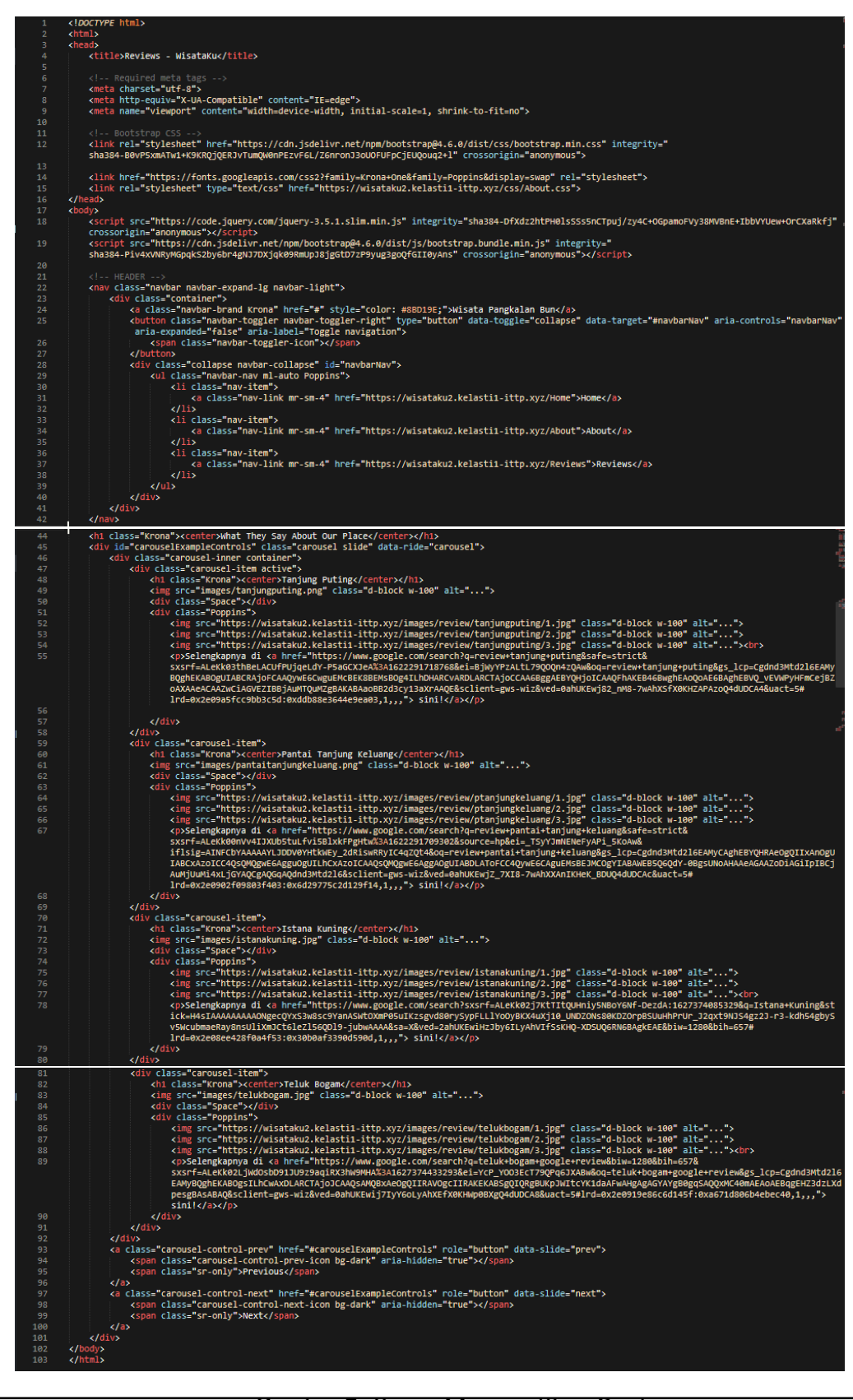

<span id="page-9-0"></span>Gambar 7. Query Menampilkan Reviews